# Wireless and Communication in the Internet of Things WiFi – Return of the MAC

**Pat Pannuto**, UC San Diego

[ppannuto@ucsd.edu](mailto:ppannuto@ucsd.edu)

CSE 190/291 [FA22] CC BY-NC-ND Pat Pannuto – Content developed in coordination with Branden Ghena

## Today's Goals

- Introduce MAC layer concepts in 802.11
- Understand what exists, what is actually used, and why
- Explore two additional areas in 802.11
	- Microcontroller use of WiFi
	- $-$  Future of WiFi

### **Outline**

- 802.11 Access Control
- " 802.11 Frame format
- 802.11e Improvements to MAC

• Microcontrollers and WiFi

## Basic WiFi network

- Star topology network
- Basic Service Set (BSS)
	- $-$  Access point(s)
	- Multiple connected clients
- Service Set ID (SSID)
	- Identifies network
	- Broadcast by access point in beacons

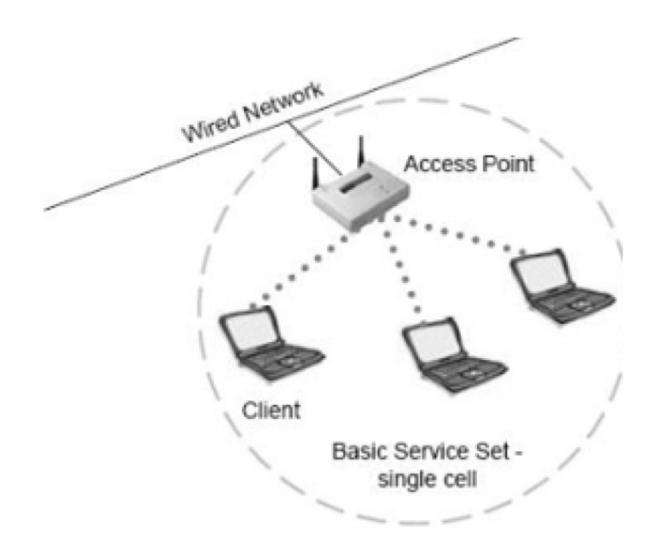

## WiFi superframe structure

- Beacon followed by contention-free period followed by contention
	- $-$  Repeats periodically (default ~100 ms)
	- 802.15.4 adopted a similar superframe
- This is more hypothetical than real

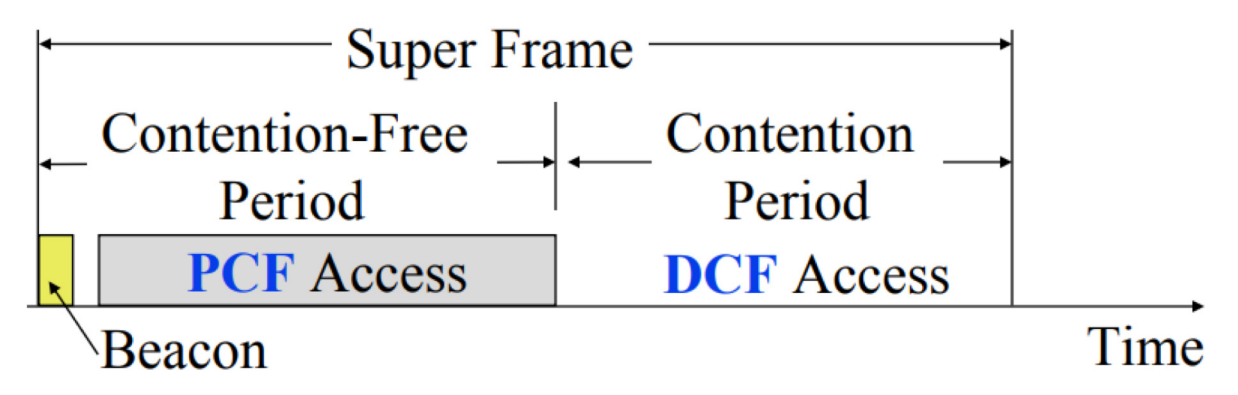

## WiFi superframe in practice

- Continuous contention access period
	- $-$  Any device may send at any time
	- PCF is unused in practice
- Periodic beacons
	- Which also use CSMA and therefore may be delayed

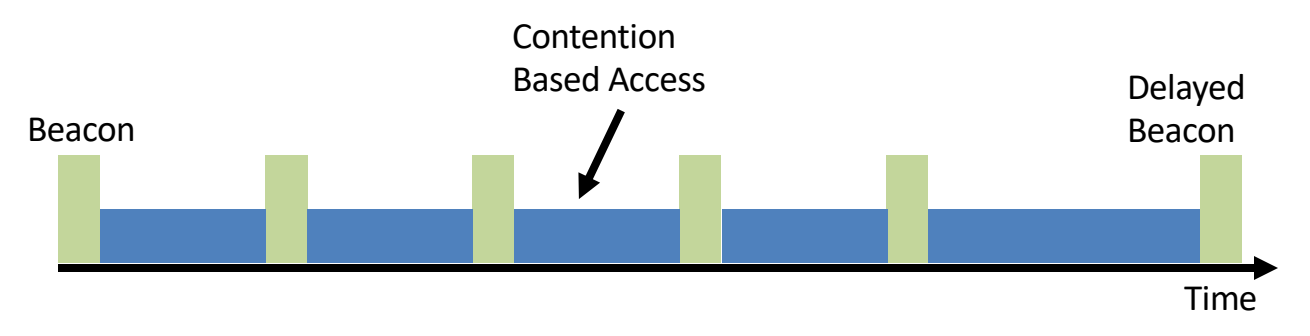

### 802.11 beacons

- Transmitted periodically ( $\sim$ 100 ms by default)
	- $-$  Enable discovery of network
		- Contain capabilities and SSID for the network (802.11b/g/n/ac/ax...)
	- Assign contention-free slots if used
	- Notify devices of waiting packets
		- Traffic Indication Map (TIM) has a bitmap specifying which devices data is for
		- Enables devices to sleep, skipping a number of beacons
	- $-$  Handles broadcast/multicast messages
		- Every N beacons includes a notation of available broadcast messages
		- " Messages are transmitted during next contention access period using normal CSMA
		- Defines maximum sleep period for devices (must listen to these beacons)

## Contention-free access

- Known as Point Coordination Function (PCF)
	- Allocates a contention-free period for specific devices
	- $-$  Access Point decides when to grant based on requests
- Drawbacks
	- $-$  Latency depends on beacon intervals
	- $-$  Mechanism for explicit Quality of Service is unclear
- PCF is not used in practice

## Contention-based access

- Known as Distributed Coordination Function (DCF)
	- $-$  Base communication method for WiFi (essentially always)
	- All packets are immediately ACK'd by receiving device
	- $-$  Uses CSMA/CA to determine when it can send
		- With random backoff
	- Problem: packets can be very long (up to 20 milliseconds)
	- Solution: Network Allocation Vector (NAV)
		- " Packets include a notation of their duration
		- Sensing the beginning of a packet allows backoff to skip the whole packet duration before continuing

## Reminder: hidden terminal problem

- Two devices communicating with Access Point may not be able to hear each other
	- $-$  CSMA fails and Access Point loses both messages

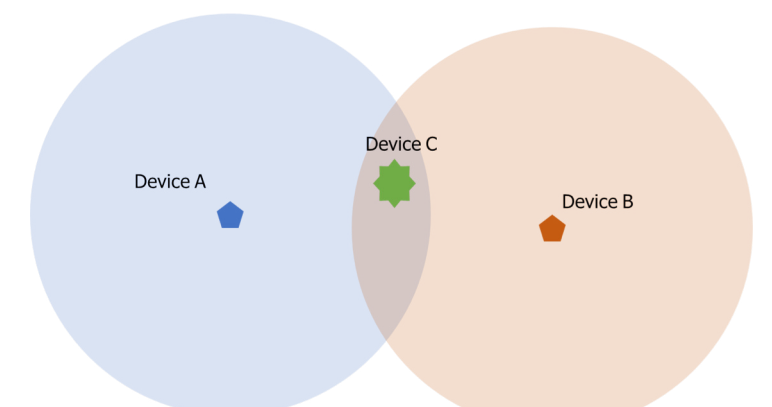

• A solution: RTS/CTS (Request/Clear To Send)

## Drawbacks of RTS/CTS

- Four packets per data (RTS, CTS, Data, Ack)
	- Could have just sent data instead of RTS
- Significant portion of traffic is application-layer Acks
	- $-$  Probably better to just have it fail and try again later
- RTS/CTS only used for very large packets in practice
	- 3 \*It's mentioned still in 802.11n and 802.11ac, so not entirely unused

## Backoff in WiFi

- Listen for activity
	- $-$  If free
		- Wait for Inter Frame Spacing (IFS)
		- If still free, transmit
	- $-$  If busy
		- Randomly select a number of backoff Slots
		- Count down slots whenever medium is not busy
		- If busy when backoff completes:
			- Increase maximum backoff Slots
			- Repeat
- Slot time: basic time unit for protocol
	- $-$  Total time of: switch from Rx to Tx, plus processing time, plus propagation delay

## Prioritizing packets with varying IFS

- Tiered Contention Multiple Access (TCMA)
	- $-$  Idea: assign different inter-frame spacing based on traffic class
	- $-$  Inherently prioritizes communication
- Acknowledgements sent with Short IFS (SIFS)
	- $-$  Will always transmit before new data clears CSMA check
- New data sent with DCF IFS (DIFS)

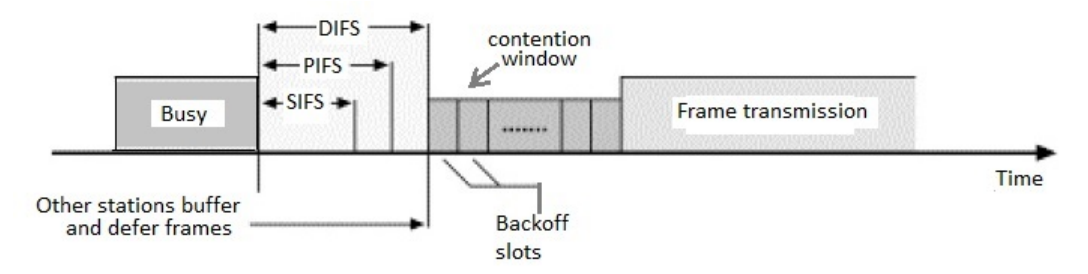

## Putting backoff together

- Two variables
	- $-$  Contention Window (CW) maximum backoff amount
	- $-$  Backoff Count (BO) current remaining backoff
- When attempting to send, if busy Backoff selected in [0, CW]
	- $-$  Countdown Backoff slots whenever medium is not busy
	- $-$  At 0, attempt to transmit if not busy
	- $-$  If busy, double Window and select Backoff again
- $\cdot$  802.11g values:
	- $-$  Slot time= 20 µs, CWmin= 15 slots, CWmax= 1023 slots
	- $-$  SIFS= 10 µs, PIFS= 30 µs, DIFS= 50 µs

- A and B want to send and see the medium is busy
	- Followed by an Acknowledgement after SIFS

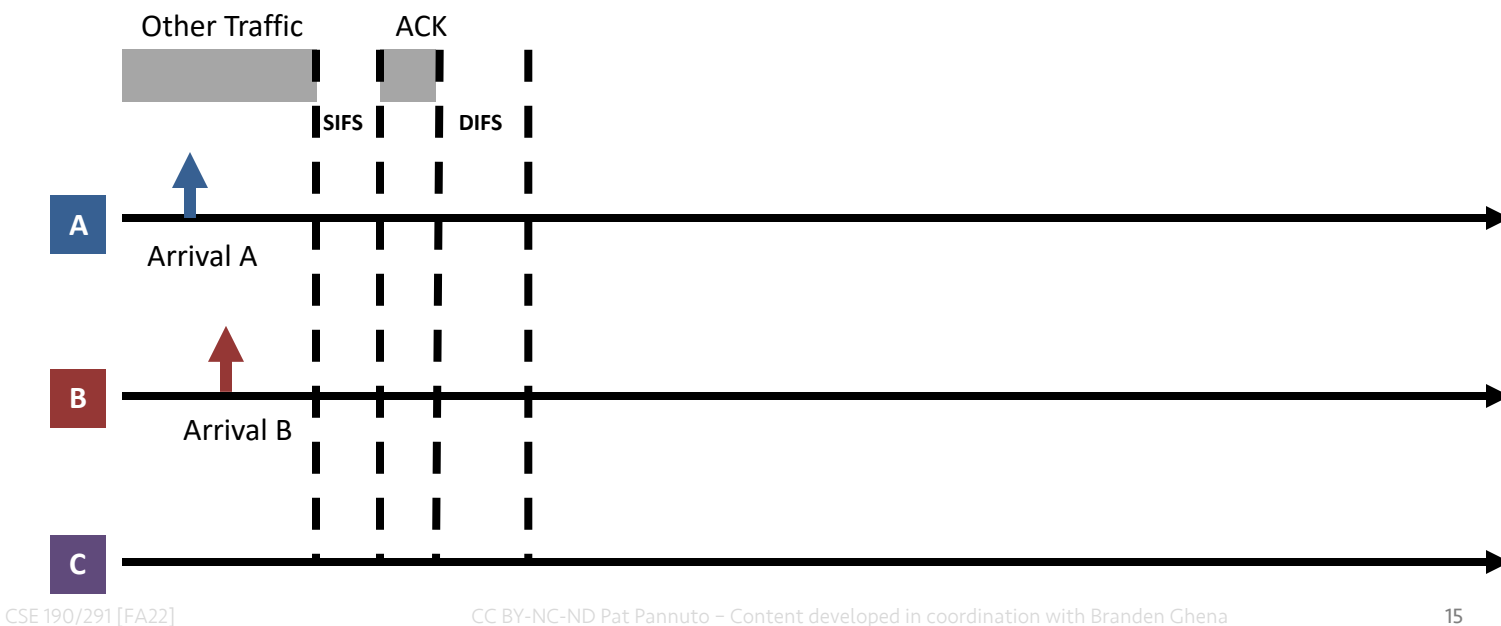

- Each chooses a random backoff [0, CW] (we'll say CW is 32)
	- Start counting down backoff slots

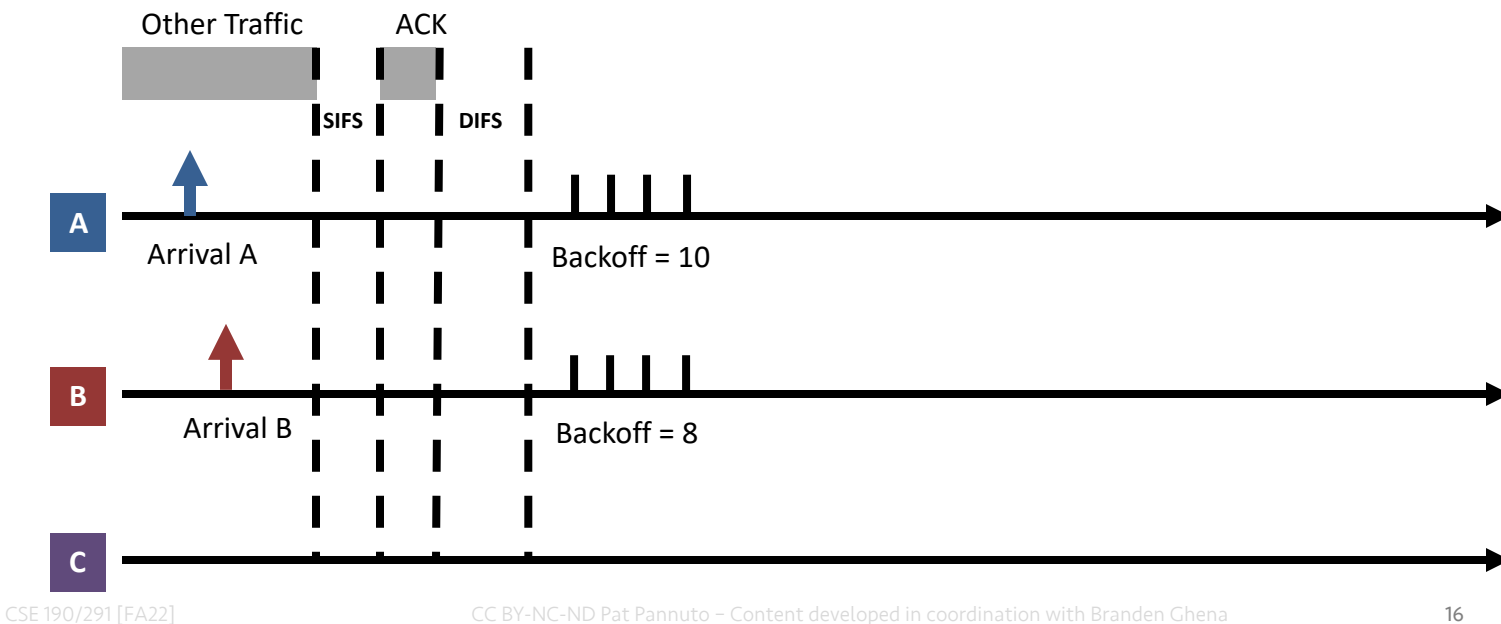

- " C wants to send, waits DIFS, and can send immediately
	- No other traffic is going on
	- $-$  A and B pause backoff for packet duration

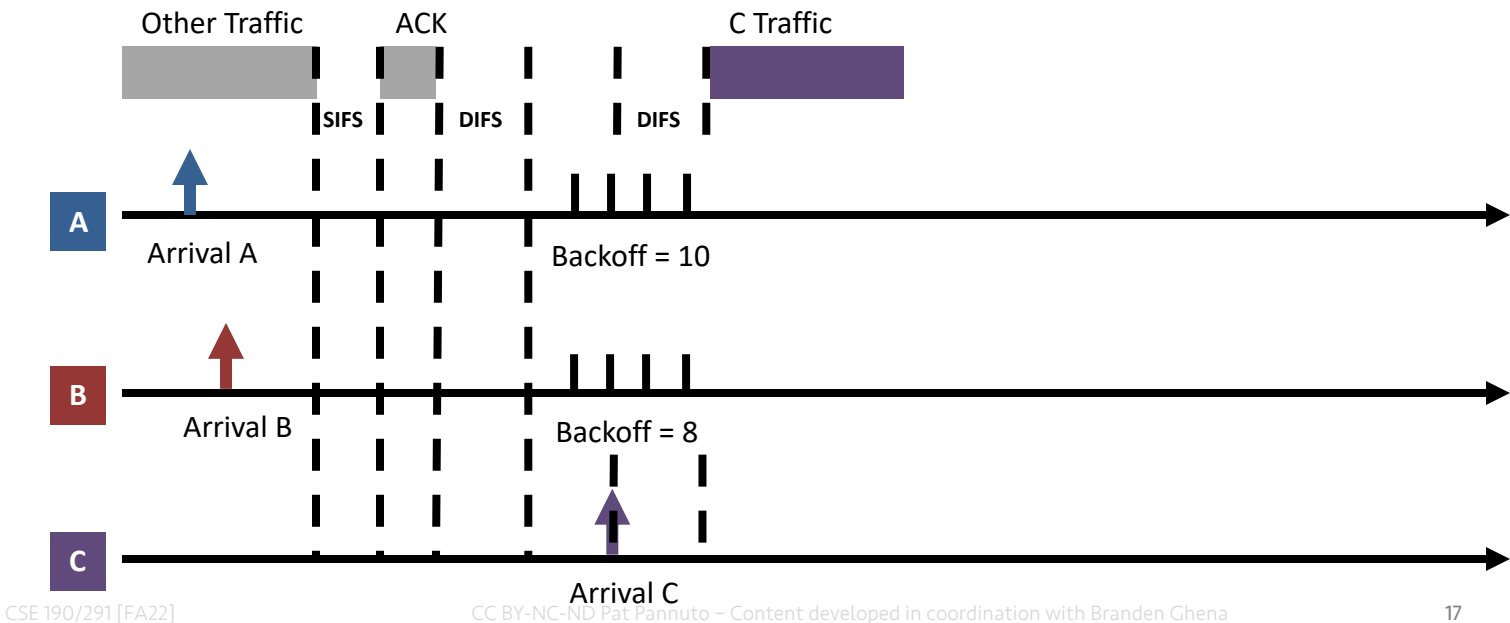

- A and B used NAV to pause backoff for entire traffic plus ACK
	- $-$  After DIFS, resume backoff count from its previous value

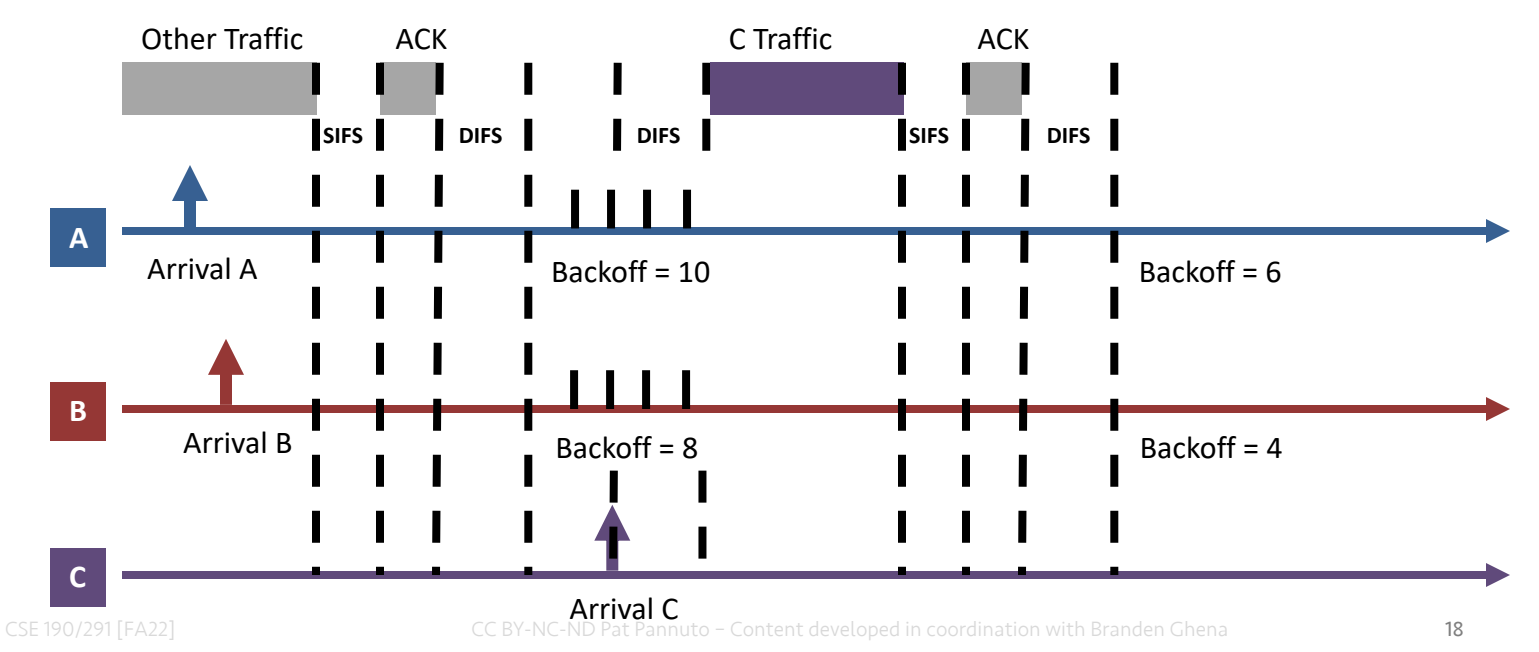

- B reaches zero backoff, finds channel empty, transmits
	- A pauses its backoff again for duration plus ACK

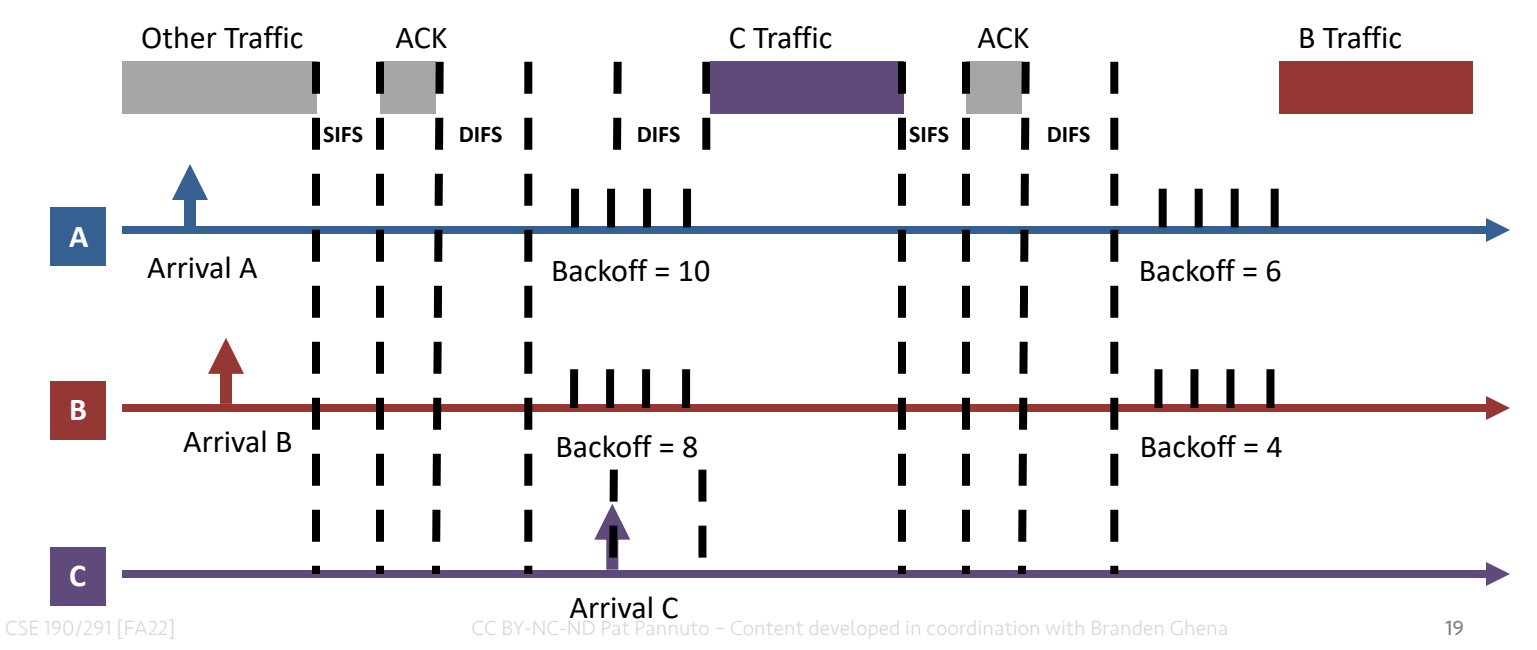

## Break + Hacking

• If you wanted maximum data throughput on a WiFi radio, and you were willing to be non-standards-compliant, what would you do?

## Break + Hacking

- If you wanted maximum data throughput on a WiFi radio, and you were willing to be non-standards-compliant, what would you do?
	- Never backoff at all. Just try during the next open period
		- Always be "device C" in our previous example
	- $-$  Use a shorter SIFS than other devices
		- If you start transmitting sooner, you get to keep transmitting!
		- Other devices will backoff on your transmission
	- $-$  Tragedy of the Commons: this utterly fails if many radios follow it

### **Outline**

- 802.11 Access Control
- " 802.11 Frame format
- 802.11e Improvements to MAC

• Microcontrollers and WiFi

## 802.11 frame

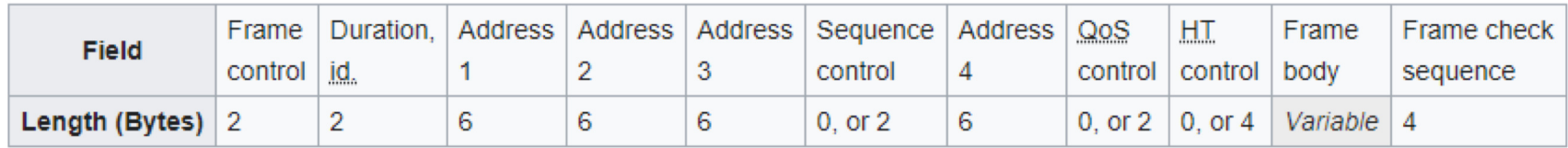

- Frame control (various bits)
	- Type of packet (Control, Management, Data)
	- Subtype (Association, RTS, CTS, Ack, etc.)
	- Indication of to/from "distribution system" (Internet rather than intranet)
- **Duration** 
	- $-$  Specifies on-air time of full packet in  $\mu$ s
	- Note: no actual length field

#### Surprising, but smart!

Recall MCS vary — but everyone needs to be able to parse header (for duration, for NAV)

Length can be very large (e.g. in ac: 5.5 ms max duration is 4.5 MB length!); sent at full data rate

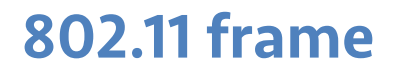

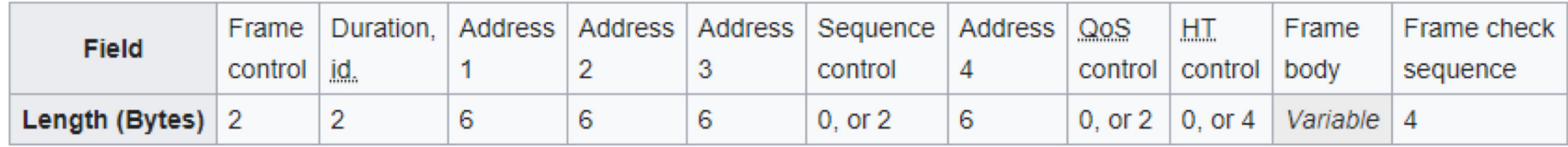

- Sequence control
	- 4-bit fragment number
	- 12-bit sequence number
- Quality of Service control
	- $-$  Identifies traffic category
- High Throughput Control
	- Configurations for selecting best data rate

### • Frame body

- $-$  Max size depends on PHY
	- $\cdot$  ~2000 for lower rates
	- $\cdot$  ~8000 for 802.11n
	- $\cdot$  ~11000 for 802.11ac
- Frame check sequence
	- $-$  32-bit CRC

## 802.11 frames have four address fields… why?

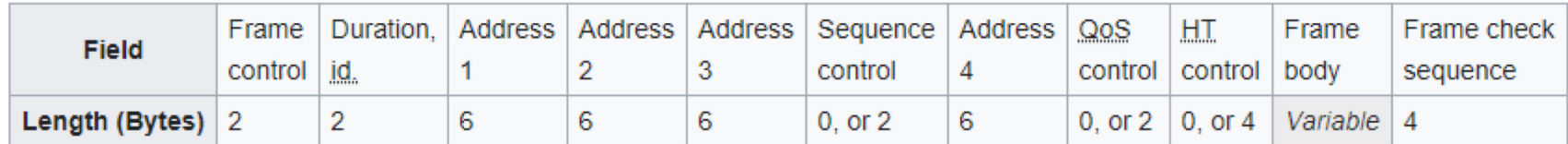

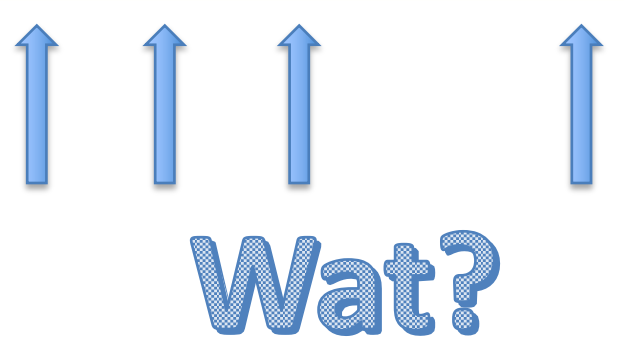

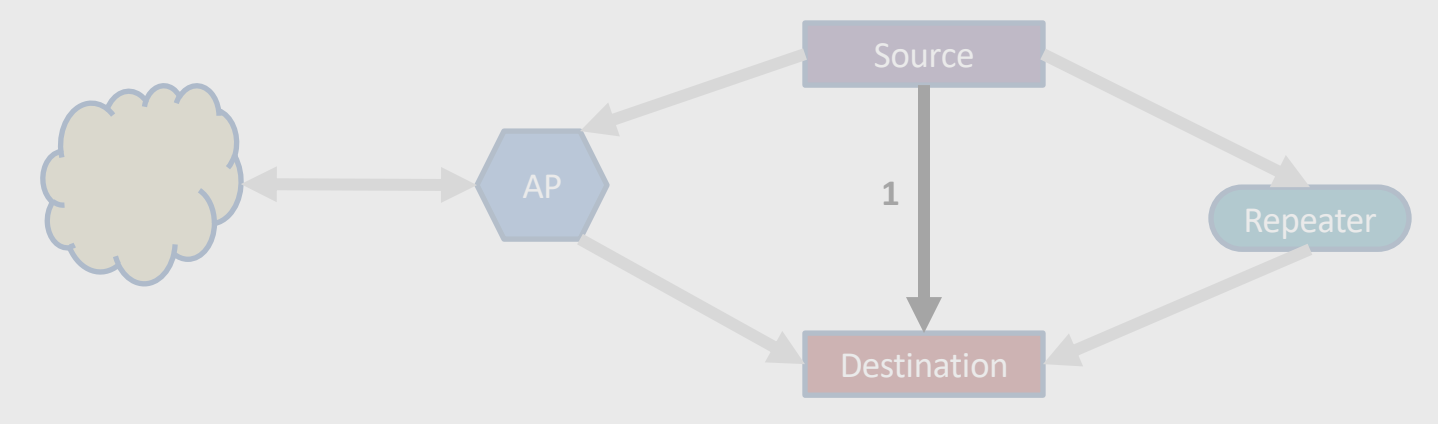

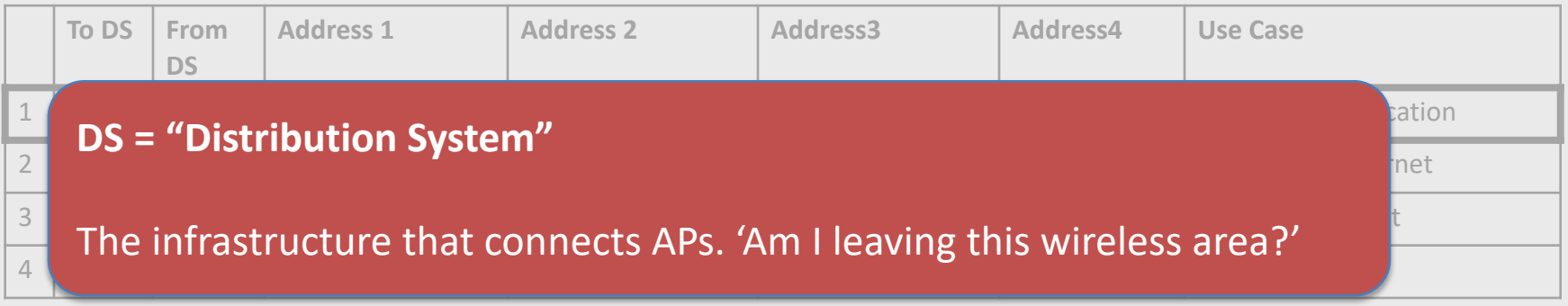

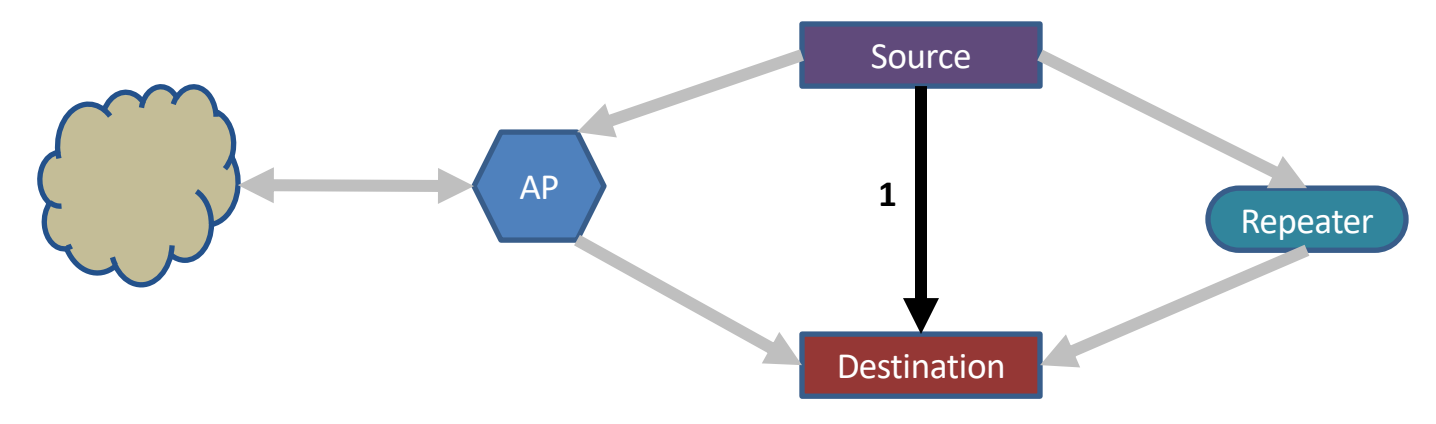

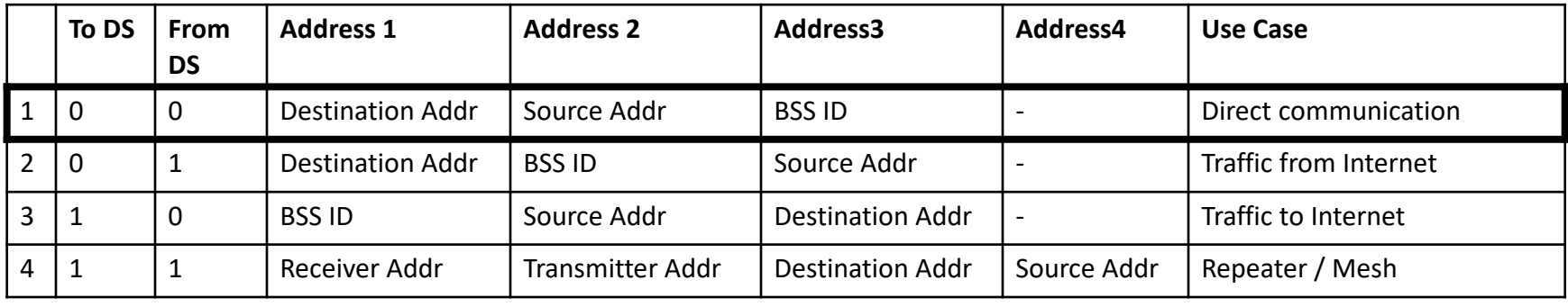

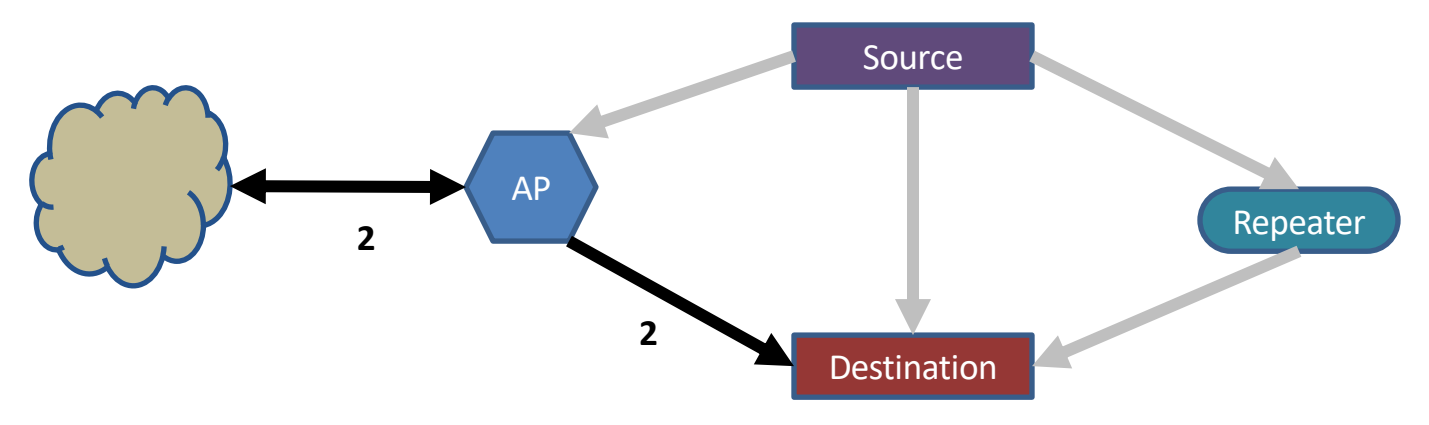

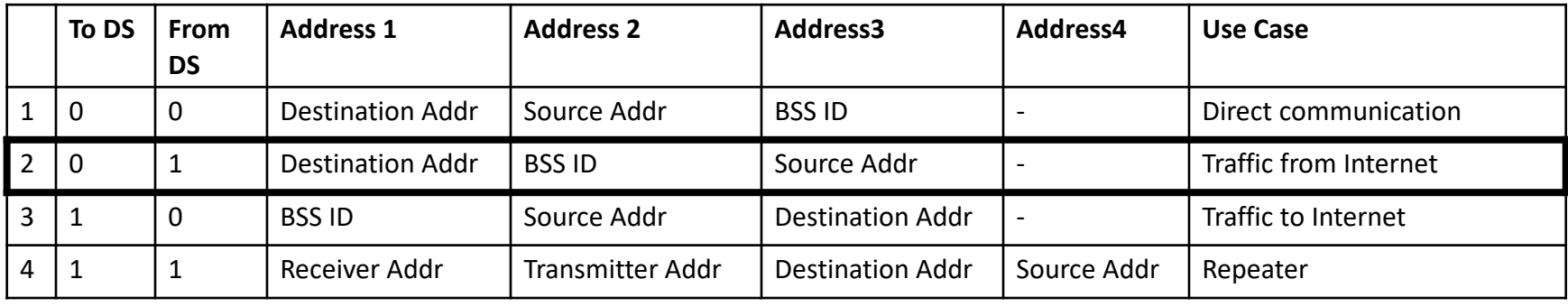

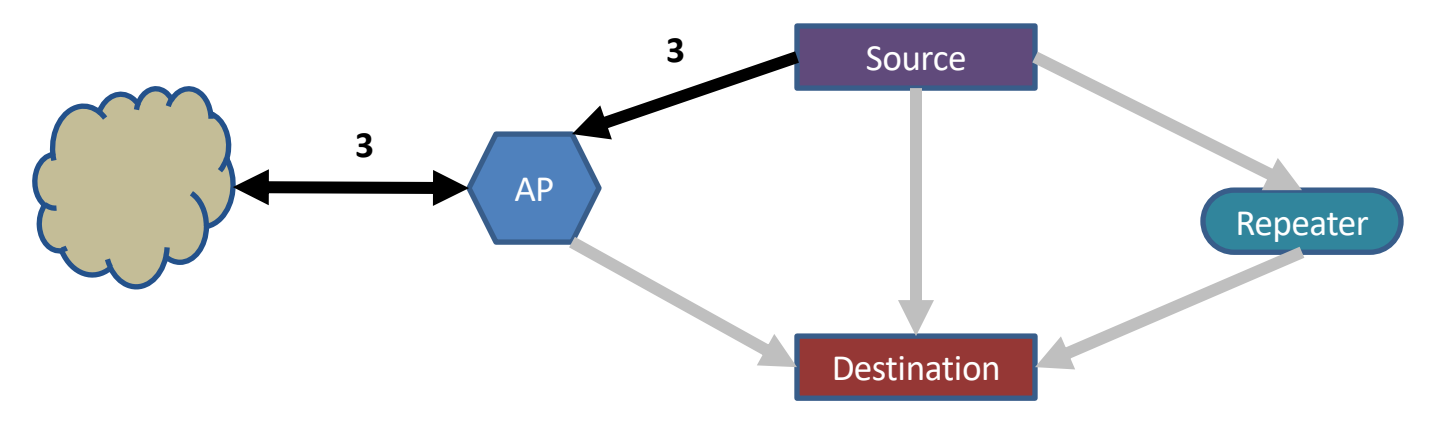

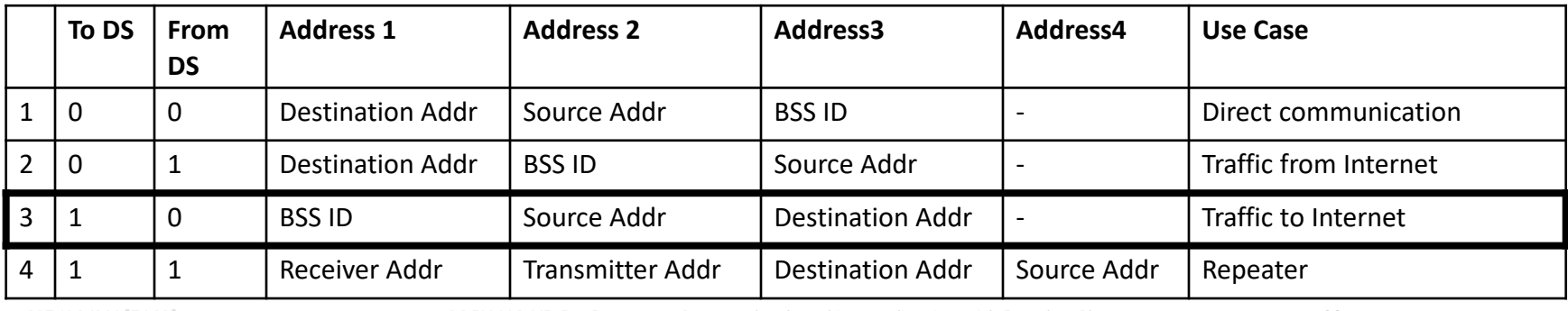

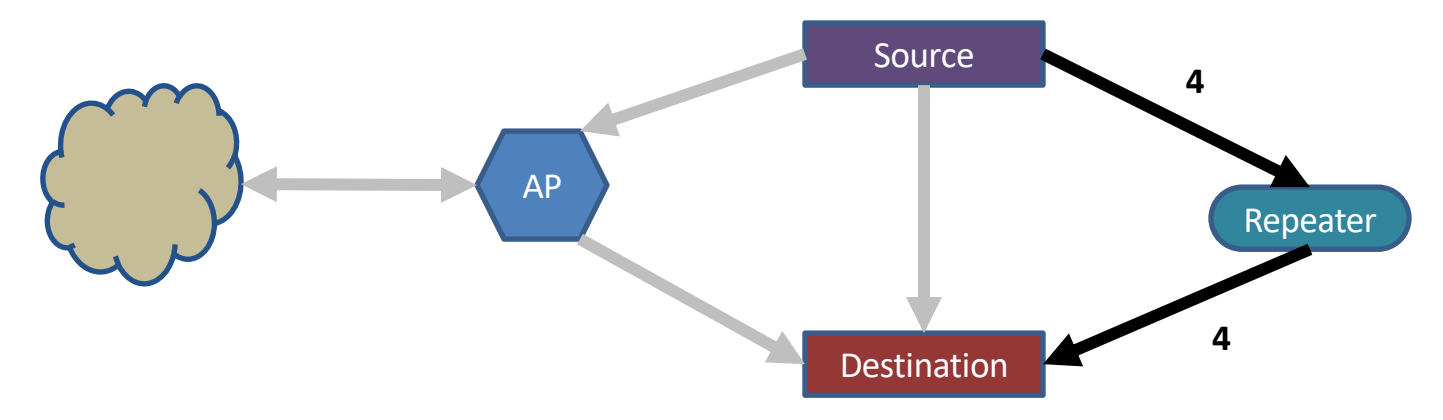

Devices filter on Address 1

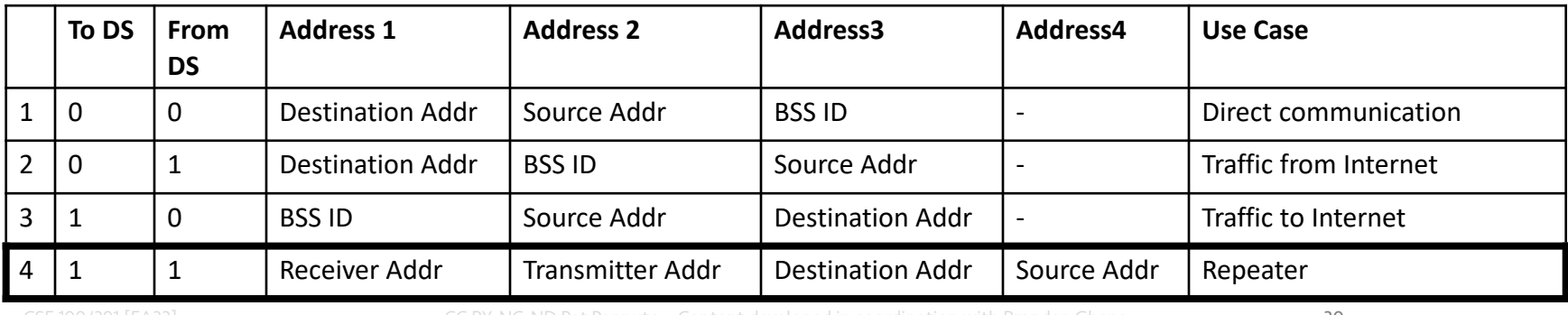

CSE 190/291 [FA22] CC BY-NC-ND Pat Pannuto – Content developed in coordination with Branden Ghena

## Sending frames in WiFi

- Frame bursting
	- 3 Transmit multiple frames in a row

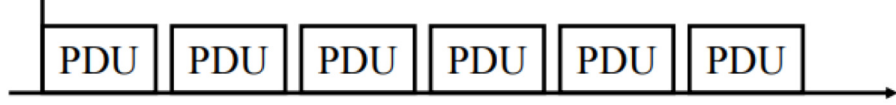

- Frame fragmentation
	- Split service data over multiple frames
- Frame aggregation
	- Multiple service data in a single frame
	- $-$  Allows multiple packets to reach Access Point in a single transmission

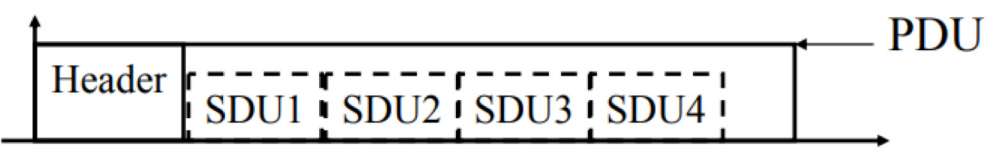

## Calculating packet durations

- Example duration for a 1500 byte 802.11g packet
	- 6 Mbps for header
	- $-$  24 Mbps for payload
	- $-566$   $\mu$ s for total packet
		- $\cdot$  Plus 10  $\mu$ s for SIFS
		- $\cdot$  Plus 34  $\mu$ s for ACK
- " https://sarwiki.informatik.huberlin.de/Packet transmission time in 802.11

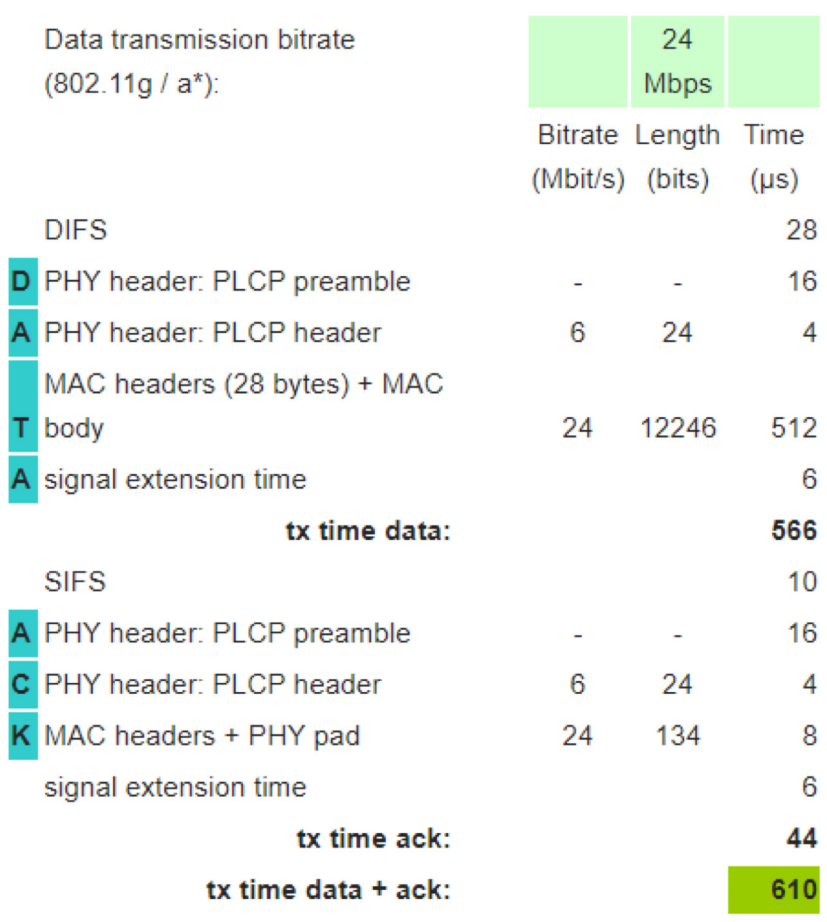

## Implementation Drives Specification Sometimes

- SIFS nominally defined by processing time
	- Aside: Big challenge for SDRs
- Convolutional decoders need(ed) 16 µs to finish processing
	- For highest-rate MCS (ERP-OFDM)
- Processing must finish before next packet starts
	- To be able to decode NAV in header

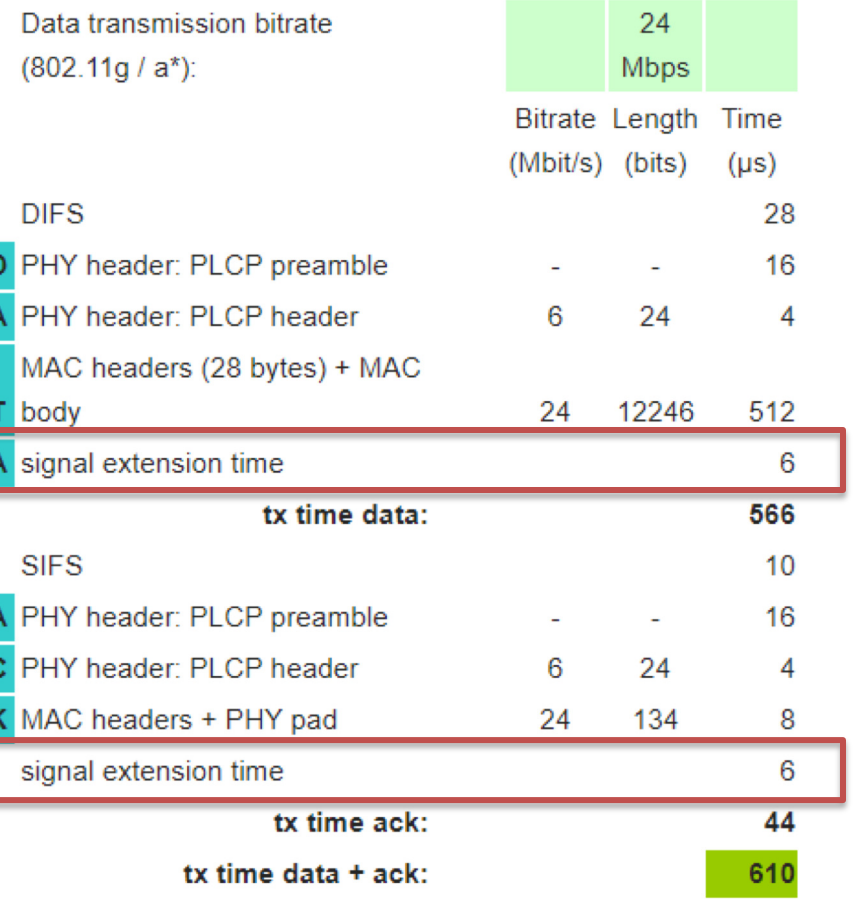

## Break + xkcd

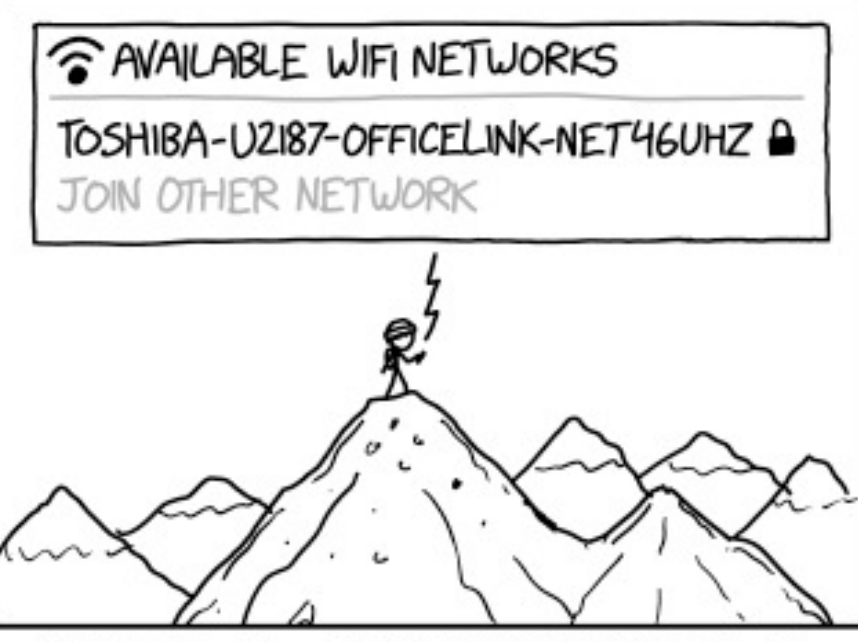

TECH TRIVIA: NO ONE ACTUALLY KNOWS WHAT DEVICES PRODUCE THOSE CRYPTIC WIFI NETWORKS. THEY JUST APPEAR AT RANDOM ACROSS THE EARTH'S SURFACE.

### **Outline**

- 802.11 Access Control
- " 802.11 Frame format
- 802.11e Improvements to MAC

• Microcontrollers and WiFi

## 802.11e improves MAC layer

- Hybrid Coordination Function (HCF)
	- Modifies contention-free access (still no one uses it)
	- 3 Modifies contention-based access: Enhanced Distributed Channel Access (EDCA)
- EDCA: Modifies Quality of Service based on application
	- $-$  Example of breaking layering for an optimization
	- Categories (lowest to highest priority):
		- Background
		- Best Effort
		- Video
		- Voice

## Different priority for different application category

- Expand to more IFS lengths for different traffic categories
	- Smallest AIFS (equal to DIFS) goes to Voice, Largest to Background
	- 3 Contention Window min and max also change for each category

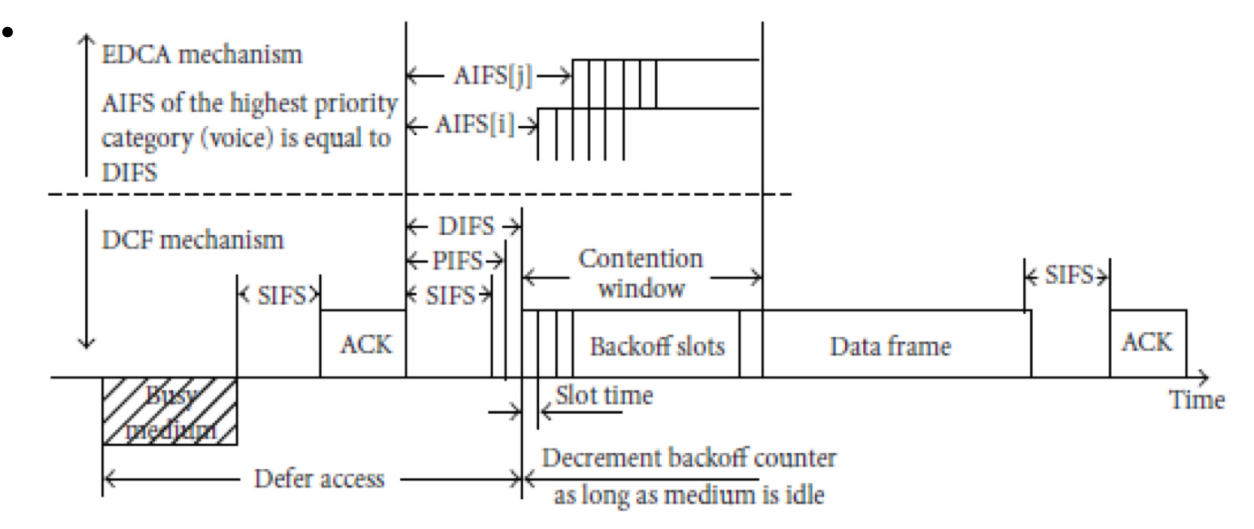

## Multiple queues within a single device

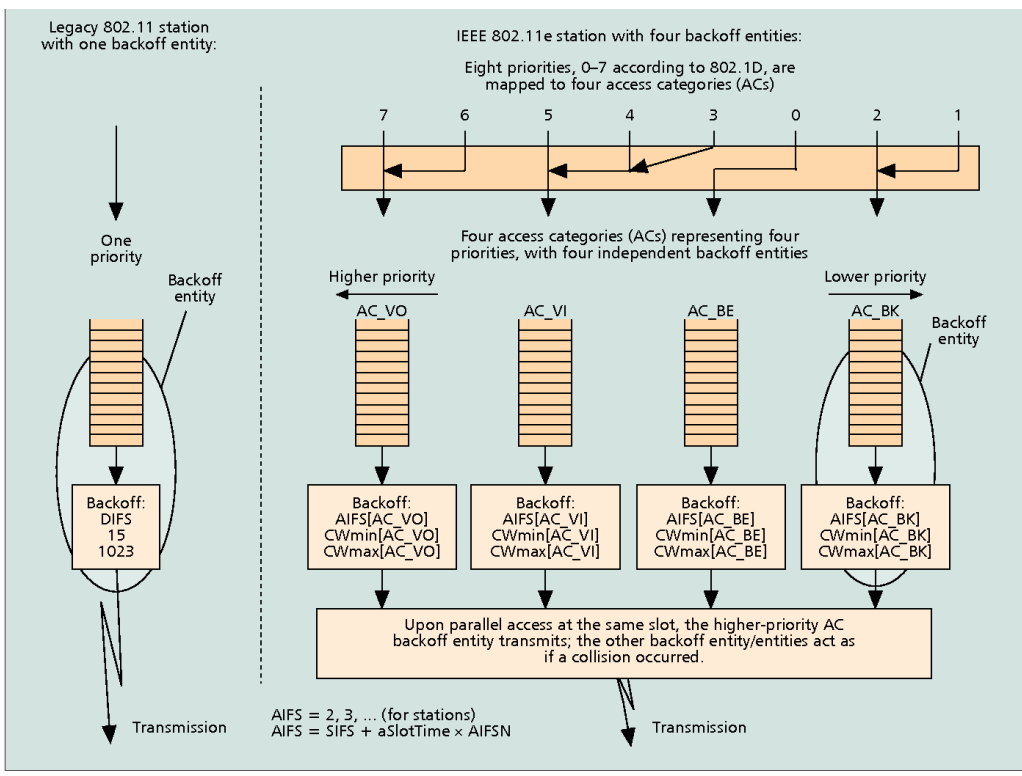

Figure 4. [3] Legacy 802.11 station and 802.11e station with four ACs within one station.

## 802.11e also adds maximum durations

- " 802.11e also defines duration a device can transmit for
	- $-$  Based on PHY in use and Application category
	- $-$  Background/Best Effort: one frame per contention win
	- $-$  Example, up to 11 ms for Voice on 802.11ac
		- Could be one really big frame at a low data rate
		- Could be multiple frames in a row separated by SIFS

### **Outline**

- 802.11 Access Control
- " 802.11 Frame format
- 802.11e Improvements to MAC

" Microcontrollers and WiFi

## Why, why not, talk WiFi in a wireless for IoT class

- Pros
	- Ubiquitous
	- High-performance
- Cons
	- Complex configuration
	- And security requirements
		- UCSD-DEVICE anyone?
	- $-$  Expensive in energy and money

## WiFi capability in microcontrollers

- ESP32 (extremely popular; there are others)
	- Microcontroller plus WiFi radio in single chip
	- (Same idea as nRF52840)
- Capabilities
	- $-$  802.11b/g/n 2.4 GHz only
	- 20 MHz or 40 MHz channels
	- Single antenna only (no MIMO)
	- $-MCSO-7$ 
		- $\bullet$  7 Mbps 150 Mbps
	- $-$  Tx power up to 20.5 dBm

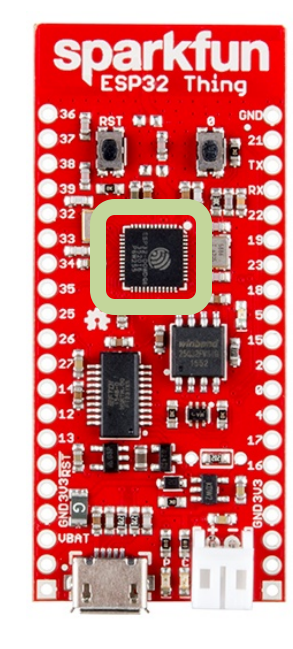

## Low power WiFi

- " Question: should a microcontroller stay connected or reconnect?
	- $-$  Light sleep: stay connected always, only listening to beacons
	- $-$  Deep sleep: reconnect to network each time data is ready
- Answer for ESP32 depends on security and data interval
	- $-$  Resecuring during connection takes lots of energy
		- Crossover point is about 60 seconds
	- 3 Insecure transmissions have a crossover of 5-15 seconds

[https://blog.voneicken.com/2018/lp-wifi-esp-comparison/#conclusions](https://blog.voneicken.com/2018/lp-wifi-esp-comparison/)

## Next Up: Longer-Range Technologies

CSE 190/291 [FA22] CC BY-NC-ND Pat Pannuto – Content developed in coordination with Branden Ghena 48